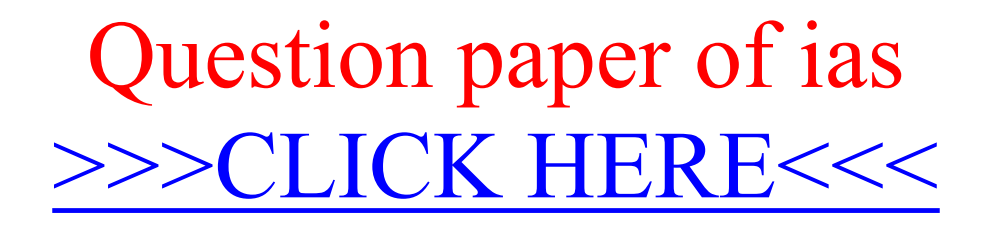

Question paper of ias

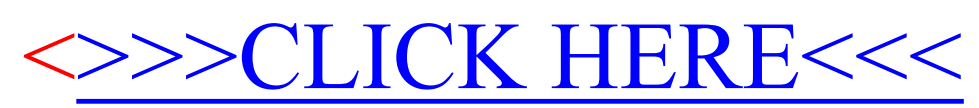